Convite:

# **FÍSICA PARA CURIOSOS**

**INSTITUTO DE FÍSICA "GLEB WATAGHIN" - IFGW/UNICAMP** 

#### Os mistérios da Mecânica Quântica

A história da Mecânica Quântica está repleta de controvérsias, mistérios e interpretações duvidosas. Por um lado, é uma das mais bem sucedidas teorias da física, apresentando um formalismo matemático sofisticado e que corresponde aos experimentos. Além disso, as aplicações da teoria foram responsáveis por grandes revoluções tecnológicas nos últimos cem anos. Por outro, ainda é um desafio explicar como seus conceitos matemáticos correspondem à realidade. Desde o início, essa dificuldade inspirou importantes discussões entre os maiores físicos das últimas gerações, e diversas interpretações e alternativas foram propostas a fim de "completar" a teoria. Neste seminário apresentaremos um novo olhar para esse problema. Assumimos que não há nada importante faltando na mecânica quântica, há apenas limitações impostas pela realidade física (e bem descritas pela teoria). Os mistérios que a persequem desde seu nascimento são esclarecidos por uma interpretação apropriada dessas limitações. Apresentaremos duas regras de interpretação para serem incorporadas na bem aceita interpretação de Copenhagen. Discutiremos os efeitos dessas regras sobre alguns dos mistérios mais polêmicos (colapso da função de onda, papel do observador, partículas entrelaçadas e gato de Schrödinger).

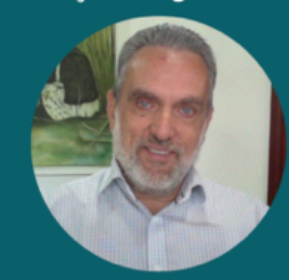

#### Prof. Dr. Marco Aurélio **Pinheiro Lima** 11 de junho de 2021 às 19h

O seminário será realizado online. Assista via Zoom ou via live no **Facebook do IFGW** 

https://sites.ifi.unicamp.br/fisica-para-curiosos/

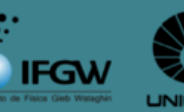

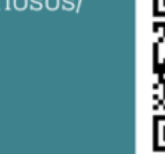

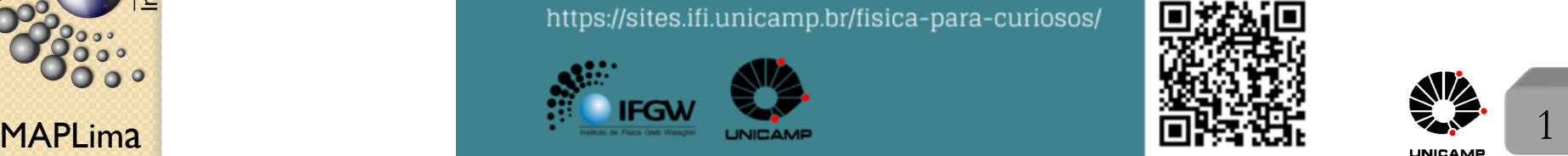

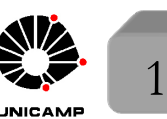

stituto de Física Gleb Wataghin

 $\bullet$ 

### Momento Angular: O Modelo de Oscilador de Schwinger

Considere 2 osciladores harmônicos simples desacoplados: tipo + e tipo -

MAPLima  $V^{n+1}$   $V^{n-1}$ tipo +  $\sqrt{ }$  $\int$  $\overline{\phantom{a}}$ *a*<sup>+</sup>  $a_+^{\intercal}$  $N_{+} = a_{+}^{\dagger}a_{+}$  $[a_+, a_+^{\dagger}] = 1$  $[N_{+}, a_{+}] = -a_{+}$  $[N_{+}, a_{+}^{\dagger}] = a_{+}^{\dagger}$ e tipo  $\sqrt{ }$  $\int$  $\overline{\phantom{a}}$ *a a†*  $N_{-} = a_{-}^{\dagger} a_{-}$  $[a_-, a_-^{\dagger}] = 1$  $[N_-, a_-] = -a_ [N_-, a_-^{\dagger}] = a_-^{\dagger}$ Como são desacoplados  $[a_+, a_-] = [a_+, a_-^{\dagger}] = [a_+^{\dagger}, a_-] = [a_+^{\dagger}, a_-^{\dagger}] = 0$ Construa autokets simultâneos de  $N_+$  e  $N_-$ . Lembre que  $([N_+, N_-] = 0)$ Que tal  $\begin{cases} N_+|n_+\rangle = n_+|n_+\rangle \end{cases}$  $N_{+}|n_{+}\rangle = n_{+}|n_{+}\rangle$  dando origem à: {<br> $N_{-}|n_{-}\rangle = n_{-}|n_{-}\rangle$  $N_{+}|n_{+},n_{-}\rangle = n_{+}|n_{+},n_{-}\rangle$  $N_{-}|n_{+},n_{-}\rangle = n_{-}|n_{+},n_{-}\rangle$  $\text{Também vale } \left\{ a_{-}|n_{+},n_{-}\right\} = \sqrt{n_{-}}|n_{+},n_{-}-1\rangle$  $\sqrt{ }$  $\bigcup$  $\overline{\phantom{a}}$  $a^{\dagger}_{+}|n_{+},n_{-}\rangle = \sqrt{n_{+}+1}|n_{+}+1,n_{-}\rangle$  $a^{\dagger}_{-}|n_{+},n_{-}\rangle = \sqrt{n_{-}+1}|n_{+},n_{-}+1\rangle$  $a_{+}|n_{+},n_{-}\rangle = \sqrt{n_{+}}|n_{+}-1,n_{-}\rangle$  $a_+|0,n_-\rangle = 0$  e  $a_-|n_+,0\rangle = 0$  $|n_{+}, n_{-}\rangle = \frac{(a_{+}^{\dagger})^{n_{+}}}{\sqrt{n_{+}!}}$  $\frac{+}{\sqrt{n+!}}$  $\frac{(a^{\dagger})^n}{\cdots}$  $rac{a_{-j}}{\sqrt{n_{-}!}}|0,0\rangle$ 

#### $\mathsf{MAPLima}$  3 FI001 Aula 23 Momento Angular: O Modelo de Oscilador de Schwinger Defina  $\sqrt{ }$  $\int$  $\overline{\phantom{a}}$  $J_{+} \equiv \hbar a_{+}^{\dagger} a_{-}$  $J_- \equiv \hbar a_-^{\dagger} a_+^{\dagger}$  $J_z \equiv \frac{\hbar}{2} (a_+^{\dagger} a_+ - a_-^{\dagger} a_-) = \frac{\hbar}{2} (N_+ - N_-)$ e mostre  $\sqrt{ }$  $\int$  $\left\lfloor \right\rfloor$  $[J_z, J_{\pm}] = \pm \hbar J_{\pm}$  $\left[\left(J_+,J_-\right]=2\hbar J_z\right]$ Se definirmos  $N \equiv N_+ + N_-$ , é possível obter:  $J^2 = J_z^2 +$ 1  $\frac{1}{2}(J_{+}J_{-} + J_{-}J_{+}) = \frac{\hbar^{2}}{4}(N_{+} - N_{-})^{2} +$  $\hbar^2$  $\frac{a}{2}(a_+^{\dagger}a_-a_-^{\dagger}a_+ + a_-^{\dagger}a_+a_+^{\dagger}a_-) =$  $=\frac{\hbar^2}{4}$  $\frac{1}{4}(N_{+}-N_{-})^{2} +$  $\hbar^2$  $\frac{a}{2}$   $(a_+^{\dagger} a_+ a_- a_-^{\dagger})$ | {z } | {z }  $\sum_{n = 1}^{\infty}$  $+\underbrace{a_{-}^{\mathsf{T}}a_{-}a_{+}a_{+}^{\mathsf{T}}}_{\sim}$ *N*<sup>+</sup> *N*  $1 + a^{\mathsf{T}}$  $a_{-}$  1 +  $a_{+}^{\dagger}a_{+}$  $\therefore J^2 = \frac{\hbar^2}{4}$  $\frac{i}{4}(N_{+}-N_{-})^{2} +$  $\hbar^2$  $\frac{1}{2}(N_{+} + N_{+}N_{-} + N_{-} + N_{-}N_{+}) =$  $=\frac{\hbar^2}{4}$  $\frac{\hbar^2}{4}(N_+^2 - 2N_+N_- + N_-^2) + \frac{\hbar^2}{2}(N_+ + N_- + 2N_+N_-) =$  $=\frac{\hbar^2}{4}$  $\frac{\hbar^2}{4}(N_+^2 + 2N_+N_- + N_-^2) + \frac{\hbar^2}{2}$  $N = \frac{\hbar^2}{4}$ 4  $N^2 +$  $\hbar^2$ 2  $N = \frac{\hbar^2}{2}$ 2 *N*( *N*  $\frac{1}{2} + 1$

## FI001 Aula 23 Momento Angular: O Modelo de Oscilador de Schwinger  $\text{Interpretação } |n_+, n_ \sqrt{ }$  $\int$  $\left\lfloor \right\rfloor$  $n_+ \rightarrow$  número de spins  $1/2$  p/ cima  $n_{-} \rightarrow$  número de spins  $1/2$  p/ baixo  $J_{+} = \hbar a_{+}^{\dagger} a_{-}$ destrói um spin para baixo (direção  $\hat{z}$ ) constrói um spin para cima (direção  $\hat{z}$ )  $J_{-} = \hbar a_{-}^{\dagger} a_{+}$ destrói um spin para cima (direção  $\hat{z}$ ) constrói um spin para baixo (direção  $\hat{z}$ )

 $J_z = \frac{\hbar}{2}$  $\frac{1}{2}(N_{+}-N_{-})$  diferença entre o número de spins "up" e "down". Esta é a componente *z* do momento angular.

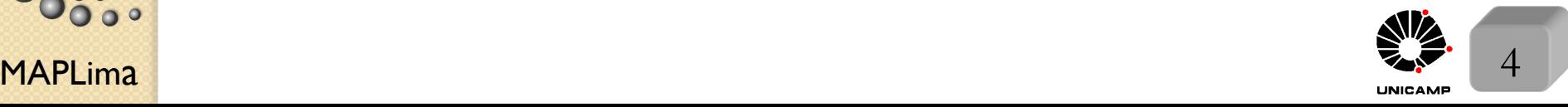

| Fl001                                                                                                    | Momento Angular: O Modelo de Oscilador de Schwinger                                                                                  |
|----------------------------------------------------------------------------------------------------|----------------------------------------------------------------------------------------------------|
| Aula 23                                                                                                    | \n $J_{+} n_{+},n_{-}\rangle = \hbar a_{+}^{\dagger}a_{-} n_{+},n_{-}\rangle = \sqrt{(n_{+}+1)n_{-}}\hbar n_{+}+1,n_{-}-1\rangle$ \n |
| Assim                                                                                                    | \n $J_{-} n_{+},n_{-}\rangle = \hbar a_{-}^{\dagger}a_{+} n_{+},n_{-}\rangle = \sqrt{(n_{-}+1)n_{+}}\hbar n_{+}-1,n_{-}+1\rangle$ \n |
| Assim                                                                                                    | \n $J_{z} n_{+},n_{-}\rangle = \frac{\hbar}{2}(N_{+}-N_{-}) n_{+},n_{-}\rangle = \frac{\hbar}{2}(n_{+}-n_{-}) n_{+},n_{-}\rangle$ \n |
| \n $(J^{2} = \frac{\hbar^{2}}{2}N(\frac{N}{2}+1) n_{+},n_{-}\rangle = \frac{\hbar^{2}}{2}(n_{+}+n_{-})(\frac{n_{+}+n_{-}}{2}+1) n_{+},n_{-}\rangle$ \n                                                                                          |                                                                                                    |
| \n        A similaridade aumenta ainda mais, se tomarmos\n $\begin{cases}\n n_{+} \rightarrow j + m \\ n_{-} \rightarrow j - m \\ \sqrt{(n_{-}+1)n_{+}} = \sqrt{(j+m+1)(j-m)} \\ \sqrt{(n_{-}+1)n_{+}} = \sqrt{(j-m+1)(j+m)} \\ \end{cases}$ \n |                                                                                                    |
| \n        de acordo com a expectativa. Além disso, os\n                                                                                                    |                                                                                                    |
| \n        S3333\n                                                                                                    |                                                                                                    |
| \n        S3333\n                                                                                                    |                                                                                                    |
| \n        Autavalores de\n                                                                                                    | \n $J_{z} \Rightarrow \frac{\hbar^{2}}{2}(2j)(j+1) = \hbar^{2}j(j+1)$ \n                                                             |
| \n        MPLima\n                                                                                                    |                                                                                                    |

**Occ.**<br>Coc.

MAPLim 6 a FI001 Aula 23 Dada a similaridade de tratamento, definimos de 8 >< >: *n*<sup>+</sup> ! *j* + *m n* ! *j m* no modelo de oscilador de Schwinger 8 >< >: *j* ⌘ *n*++*n* 2 *m* ⌘ *n*+*n* 2 Algumas observa¸c˜oes 1) Quando aplicamos *J±,* o *j* n˜ao muda. 2) e o *m* =) *m ±* 1*,* como esperado. 3) *<sup>|</sup>jm*<sup>i</sup> <sup>=</sup> *<sup>|</sup>n*+*, n*<sup>i</sup> <sup>=</sup> (*a†* <sup>+</sup>)*<sup>n</sup>*<sup>+</sup> p*n*+! (*a†* )*<sup>n</sup>* <sup>p</sup>*n*! *<sup>|</sup>*0*,* <sup>0</sup><sup>i</sup> <sup>=</sup> (*a†* +)*<sup>j</sup>*+*<sup>m</sup>* p(*j* + *m*)! (*a†* )*<sup>j</sup><sup>m</sup>* <sup>p</sup>(*<sup>j</sup> <sup>m</sup>*)! *|*0*,* 0i*,* com um caso especial interessante: *<sup>|</sup>jj*<sup>i</sup> <sup>=</sup> (*a†* +)<sup>2</sup>*<sup>j</sup>* p(2*j*)! *|*0*,* 0i =) 2*j* part´ıculas | {z } de spin 1/2 com seus spins "up". Interpretamos *<sup>|</sup>jm*<sup>i</sup> como sendo: ( *j* + *m* com spin + 1*/*2 *j m* com spin 1*/*2 Momento Angular: O Modelo de Oscilador de Schwinger Use isso para definir j e m de um dado ket |n+,n- >, e as duas primeiras fórmulas da caixa azul do slide anterior. Caso m=j ou se prefirir caso n- =0, n+=2j, pois n++ n- =2j lousa

**OSS:** 

Matrizes de Rotação e Osciladores de Schwinger  $\sum_{m'}^{\alpha=\gamma=0}\sum_{m'}$ Lembrem:  $D(R)|jm\rangle = \sum$  $|jm'\rangle d^{j}_{m'm}(\beta)$  $\ket{jm'}\bra{jm'}D(R)\ket{jm}$  $\longrightarrow$  $m^{\prime}$  $\mathcal{D}^{j}_{m^{\prime}m}(R)$ pois,  $\mathcal{D}_{m'm}^j(R) = \langle jm' | \exp \big(-\frac{iJ_z\alpha}{\hbar}\big)$  $\big) \exp \big( - \frac{i J_y \beta}{\hbar} \big)$  $\big) \exp \big( - \frac{iJ_z \gamma}{\hbar} \big)$  $\ket{jm} =$  $= e^{-i(m'\alpha + m\gamma)} \langle jm' | \exp(-\frac{iJ_y\beta}{\hbar})$  $\ket{|jm}$  $\overbrace{\hspace{2.5cm}}^{x}$  $d^{j}_{m^{\prime}m}(\beta)$ Usaremos  $D(R) = \exp\left(-\frac{iJ_y\beta}{\hbar}\right)$ ) para obter  $D(R)|jm\rangle$  na linguagem de Schwinger. Começamos por:  $D(R)|jm\rangle = D(R)\frac{(a_+^{\dagger})^{j+m}}{\sqrt{(j+m)}}$  $\frac{(a^{\dagger})^{j-m}}{j}$  $|0,0\rangle$  $\sqrt{(j+m)!}$  $\sqrt{(j-m)!}$ Note  $\begin{cases} a^{\dagger}_{-} |0,0\rangle = a^{\dagger}_{-} D^{-1}(R) D(R) |0,0\rangle \\ \frac{1}{2} |0,0\rangle = a^{\dagger}_{-} D^{-1}(R) D(R) |0,0\rangle \end{cases}$ **Marituto de Física Gleb Watagh**<br>Instituto de Física Gleb Watagh 2  $|0,0\rangle = a_-^{\dagger} D^{-1}(R) D(R) a_-^{\dagger} D^{-1}(R) D(R) |0,0\rangle$ *a†*  $\sqrt{ }$  $D(R)a^{\dagger}_{-}|0,0\rangle = [D(R)a^{\dagger}_{-}D^{-1}(R)]D(R)|0,0\rangle$  $\int$ 2  $|0,0\rangle = D(R)a_-^{\dagger}D^{-1}(R)D(R)a_-^{\dagger}D^{-1}(R)D(R)|0,0\rangle$  $D(R)a_{-}^{\dagger}$  $\ddot{\cdot}$  ${}^{2}D^{-1}(R)D(R)|0,0\rangle = [D(R)a^{\dagger}_{-}D^{-1}(R)]^{2}D(R)\rangle|0,0\rangle$  $\left\lfloor \right\rfloor$  $D(R)a_{-}^{\dagger}$  ${}^{n}D^{-1}(R) = (D(R)a^{\dagger}_{-}D^{-1}(R))^{n}$ MAPLima E isso nos leva à:  $D(R)a_-^T D^{-1}(R) = (D(R)a_-^T D^{-1}(R))^n$ 

FI001

Aula 23

tto de Física Gleb Wataghin

#### Matrizes de Rotação e Osciladores de Schwinger

Este raciocínio permite escrever  $D(R)|jm\rangle = D(R)\frac{(a_+^{\dagger})^{j+m}}{\sqrt{(j+m)}}$  $\sqrt{(j+m)!}$  $\frac{(a^{\dagger})^{j-m}}{j}$  $\sqrt{(j-m)!}$  $|0,0\rangle$ 

da seguinte forma:

$$
D(R)|jm\rangle = D(R)\frac{(a^{\dagger}_{+})^{j+m}}{\sqrt{(j+m)!}}D^{-1}(R)D(R)\frac{(a^{\dagger}_{-})^{j-m}}{\sqrt{(j-m)!}}D^{-1}(R)D(R)|0,0\rangle
$$

que com auxílio da expressão  $D(R)a^{\dagger}{}^{n}D^{-1}(R) = (D(R)a^{\dagger}{}_{n}D^{-1}(R)$ *<sup>n</sup>* fica:  $D(R)|jm\rangle = \frac{[D(R)a_+^{\dagger}D^{-1}(R)]^{j+m}[D(R)a_-^{\dagger}D^{-1}(R)]^{j-m}}{\sqrt{(j+m)!(j-m)!}}$  $\sqrt{(j + m)!(j - m)!}$  $D(R)|0,0\rangle$ 

Para desenvolver esta expressão, precisamos olhar para:

 $D(R)a^{\dagger}_{\pm}D^{-1}(R) = \exp\left(-\frac{iJ_y\beta}{\hbar}\right)$  $a^{\dagger}_{\pm}$  exp (+  $iJ_{y}\beta$  $\hbar$ e para isso, precisamos usar

$$
\exp(iG\lambda)A\exp(-iG\lambda) =
$$
  
=  $A + i\lambda[G, A] + \frac{i^2\lambda^2}{2!}[G, [G, A]] + ... + \frac{i^n\lambda^n}{n!}[G, [G, [G, ... [G, A]...]]] + ...$   
com  $G = -\frac{J_y}{\hbar}, A = a^{\dagger}_{\pm}, \lambda = \beta$  e calculator  $[-\frac{J_y}{\hbar}, a^{\dagger}_{\pm}]; [-\frac{J_y}{\hbar}[-\frac{J_y}{\hbar}, a^{\dagger}_{\pm}]],$  etc.

 $\mathsf{MAPLima}$  and  $\mathsf{max}$  and  $\mathsf{max}$  an

#### MAPLima  $\begin{array}{ccc} \text{MADSUC QUC} & \hbar^{-1} & \hbar^{-1} & \hbar^{-1} & \hbar^{-1} & \end{array} \qquad \begin{array}{ccc} \hbar^{-1} & \hbar^{-1} & \hbar^{-1} & \hbar^{-1} & \hbar^{-1} & \hbar^{-1} & \hbar^{-1} & \hbar^{-1} & \hbar^{-1} & \hbar^{-1} & \hbar^{-1} & \hbar^{-1} & \hbar^{-1} & \hbar^{-1} & \hbar^{-1} & \hbar^{-1} & \hbar^{-1} & \hbar^{-1} & \hbar^{-1} & \hbar^{-1} & \hbar^{-1} & \hbar^{-$ Matrizes de Rotação e Osciladores de Schwinger Sabendo que  $\sqrt{ }$  $\Big\}$  $\downarrow$  $J_{\pm} = J_x \pm iJ_y$  $J_y = \frac{J_{+} - J_{-}}{2i}$  $J_{+} = \hbar a_{+}^{\dagger} a_{-}$  $J_- = \hbar a_-^{\dagger} a_+^{\dagger}$  $\text{compcaremos por } [-\frac{J_y}{\hbar}, a^{\dagger}_+]$  $[-\frac{J_y}{\hbar}, a^{\dagger}_+] = -\frac{1}{2i\hbar}[J_+ - J_-, a^{\dagger}_+] = -\frac{1}{2i\hbar}\{[J_+, a^{\dagger}_+] - [J_-, a^{\dagger}_+] \}$ mas  $\sqrt{ }$  $\left| \right|$  $\sqrt{2}$  $[J_+, a_+^{\dagger}] = \hbar [a_+^{\dagger} a_-, a_+^{\dagger}] = 0$  $[J_-, a_+^{\dagger}] = \hbar[a_-^{\dagger}a_+, a_+^{\dagger}] = \hbar a_-^{\dagger} [a_+, a_+^{\dagger}]$  $\rightarrow$  $= \hbar a^{\dagger}_{-}$ 1  $\therefore$   $[-\frac{J_y}{\hbar}, a^{\dagger}_+] = -\frac{1}{2i\hbar} \cdot (-\hbar) a^{\dagger}_- = \frac{1}{2i}$ *a†*  $[-\frac{J_y}{\hbar}, [-\frac{J_y}{\hbar}, a^{\dagger}_+]] = [-\frac{J_y}{\hbar},$ 1 2*i*  $a_{-}^{\dagger}$ ] =  $-\frac{1}{2i\hbar}$  $\frac{J_{+} - J_{-}}{2}$  $\frac{b}{2i}$ ,  $a_{-}^{\dagger}$ ] =  $=-\frac{1}{2i\hbar }\{ \lbrack% \frac{1}{2i\hbar }\sqrt{\frac{1}{2i\hbar }}\sqrt{\frac{1}{2i\hbar }}\sqrt{\frac{1}{2i\hbar }}\sqrt{\frac{1}{2i\hbar }}\sqrt{\frac{1}{2i\hbar }}\sqrt{\frac{1}{2i\hbar }}\sqrt{\frac{1}{2i\hbar }}\sqrt{\frac{1}{2i\hbar }}\sqrt{\frac{1}{2i\hbar }}\sqrt{\frac{1}{2i\hbar }}\sqrt{\frac{1}{2i\hbar }}\sqrt{\frac{1}{2i\hbar }}\sqrt{\frac{1}{2i\hbar }}\sqrt{\frac{1}{2i\hbar }}\sqrt{\frac{1}{2i\$  $\hbar a_+^{\dagger}a_ \frac{a+(-)}{2i}, a_{-}^{\dagger}] \overbrace{\hspace{2.5cm}}$  $\hbar a_-^{\dagger} a_+$  $\left\{\frac{\overline{a}}{2i},a^\dagger_-\right\} = \frac{a_+^\intercal}{4}$  $\longrightarrow$  $+$ 4  $\hbar$  $a_+^{\intercal}$ 2*i*  $\overline{0}$ Mostre que  $\left[-\frac{J_y}{\hbar}, \left[-\frac{J_y}{\hbar}, \left[-\frac{J_y}{\hbar}, a^{\dagger}_+\right]\right]$  $\binom{\dagger}{+}]] = \frac{1}{8}$ 8*i a†*

**Experience of the Contract of America**<br>The de Fisica Gleb Wataghir

FI001

Aula 23

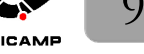

nstituto de Física Gleb Wataghin

 $\bullet$ 

 $\circ$ 

#### Matrizes de Rotação e Osciladores de Schwinger

Usando os resultados do slide anterior, podemos calcular:

$$
D(R)a_+^{\dagger}D^{-1}(R) = \exp\left(-\frac{iJ_y\beta}{\hbar}\right)a_+^{\dagger}\exp\left(+\frac{iJ_y\beta}{\hbar}\right) =
$$
  
\n
$$
= a_+^{\dagger} + i\beta\frac{1}{2i}a_-^{\dagger} + \frac{i^2\beta^2}{2!}\frac{1}{4}a_+^{\dagger} + \frac{i^3\beta^3}{3!}\frac{1}{8i}a_-^{\dagger} + \dots =
$$
  
\n
$$
= a_+^{\dagger}\underbrace{(1-\frac{(\beta/2)^2}{2!}\dots)+a_-^{\dagger}\underbrace{(\beta/2-\frac{(\beta/2)^3}{3!}+\dots)}_{\text{sin }\beta/2}} =
$$
  
\n
$$
= a_+^{\dagger}\cos\beta/2 + a_-^{\dagger}\sin\beta/2 \text{ (não é uma surpresa: spin up rodando)}
$$
  
\nDa mesma forma, é possível obter  $D(R)a_-^{\dagger}D^{-1}(R) = a_-^{\dagger}\cos\beta/2 - a_+^{\dagger}\sin\beta/2$   
\nUsando o teorema binomial  $(x+y)^N = \sum_k N!\frac{x^{N-k}y^k}{(N-k)!k!}$ , podemos escrever  
\n
$$
D(\alpha = 0, \beta, \gamma = 0)|jm\rangle = \sum_{k\ell} \frac{(j+m)!(j-m)!}{(j+m-k)!k!(j-m-\ell)!l!} \times
$$
  
\n
$$
\times \frac{(a_+^{\dagger}\cos\beta/2)^{j+m-k}(a_-^{\dagger}\sin\beta/2)^k(-a_+^{\dagger}\sin\beta/2)^{j-m-\ell}(a_-^{\dagger}\cos\beta/2)^{\ell}}{ \sqrt{(j+m)!(j-m)!}} |0,0\rangle
$$

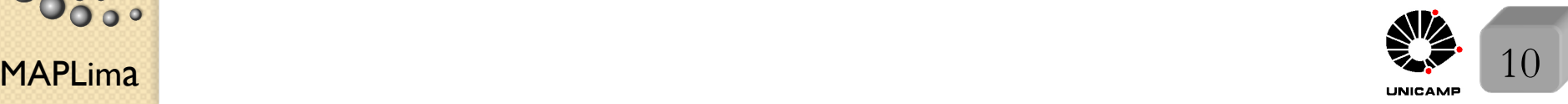

#### Matrizes de Rotação e Osciladores de Schwinger

Esta última fórmula precisa ser comparada com:

$$
D(\alpha = 0, \beta, \gamma = 0) |jm\rangle = \sum_{m'} |jm'\rangle d_{m'm}^{(j)}(\beta) =
$$
  
= 
$$
\sum_{m'} d_{m'm}^{(j)}(\beta) \frac{(a_{+}^{\dagger})^{j+m'} (a_{-}^{\dagger})^{j-m'}}{\sqrt{(j+m')!(j-m')!}} |0,0\rangle
$$
  

$$
|jm'\rangle
$$

Para isso, note e

$$
\text{iguale} \begin{cases} \text{Expoente de } a_+^{\dagger} \implies j + m - k + j - m - \ell = j + m' \implies \ell = j - k - m' \\ -1 \end{cases}
$$

$$
\text{Exponente de } a^{\dagger} \implies k + \ell = j - m' \to \ell = j - k - m'
$$

Assim faça $\ell = j - k - m'$ na soma dupla do slide anterior (a soma em $\ell$ vira soma em  $m'$ ).

$$
D(\alpha = 0, \beta, \gamma = 0) |jm\rangle = \sum_{km'} \frac{(j+m)!(j-m)!}{(j+m-k)!k!(j-m-j+k+m')!(j-k-m')!} \times \frac{(j+m)!(j-m)!}{\sqrt{(j+m)!(j-m)!}} (sin \beta/2)^{k+j-m-j+k+m'} \times \frac{(a_+^{\dagger})^{j+m-k+j-m-j+k+m'}(a_-^{\dagger})^{k+j-k-m'}(-1)^{j-m-j+k+m'}|0,0\rangle
$$

 $\circ$ 

nstituto de Física Gleb Wataghin

### Matrizes de Rotação e Osciladores de Schwinger

Simplificando a última fórmula do slide anterior, temos

$$
D(\alpha = 0, \beta, \gamma = 0)|jm\rangle = \sum_{m'} \sum_{k} \frac{\sqrt{(j+m)!(j-m)!}}{(j+m-k)!k!(k-m+m')!(j-k-m')!} \times
$$
  
 
$$
\times (\cos \beta/2)^{2j-2k+m-m'} (\sin \beta/2)^{2k-m+m'} (a_+^{\dagger})^{j+m'} (a_-^{\dagger})^{j-m'} (-1)^{k-m+m'} |0,0\rangle
$$

Comparação direta com a fórmula do do topo do slide 10, nos leva à

$$
d_{m'm}^{(j)}(\beta) = \sum_{k} (-1)^{k-m+m'} \frac{\sqrt{(j+m)!(j-m)!(j+m')!(j-m')!}}{(j+m-k)!k!(k-m+m')!(j-k-m')!} \times
$$
  
 
$$
\times (\cos \beta/2)^{2j-2k+m-m'} (\sin \beta/2)^{2k-m+m'}
$$

Note que multiplicamos e dividimos a expressão anterior por  $\sqrt{(j + m')!(j - m')}$ para obter a expressão para  $|jm'\rangle$ da fórmula do topo do slide 10*.*

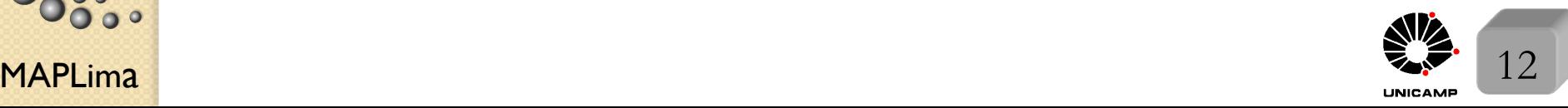

eb Wataghin

nstituto de Física G

**FIGO1**  
\n
$$
\begin{aligned}\n\text{Aula 23} & \text{Lousa} \quad \int_{J_{-}}^{J_{+}} \frac{1}{2} \sin \frac{1}{2} \sin \
$$